# **I Am Following Activation Key [Win/Mac]**

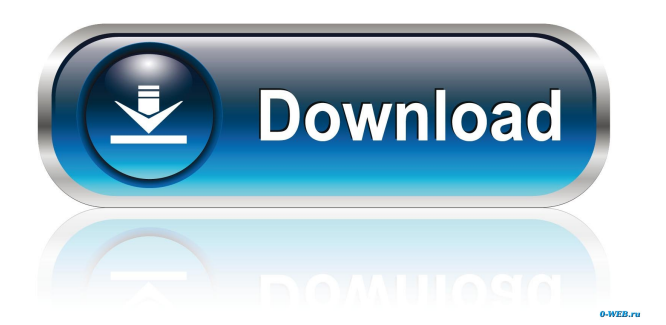

## **I Am Following Crack With Keygen For PC [Updated-2022]**

This script (List script) shows data as an organized list. To include data in the script, users are needed to perform four things: 1. Create a list with the names of the people that the user wants to follow; 2. Create a second list with the titles of the documents that the user wants to follow; 3. Include a column for the sites that the user wants to follow; 4. Create a third list with the URLs of the sites that the user wants to follow. Note: Since the names of the documents and URLs of sites can change, it is advised that users re-create the items mentioned above. How to use the script: After creating the three necessary items, you can make a GET request to the following URL: 'list-

name')/items?\$filter=([sys\_user\_id] eq {user-ID}) Note: {user-ID} will be replaced by the ID of the user that is going to use the script. You can download the script on GitHub I am following Description: This script (METRO script) shows data METRO-style. To include data in the script, users are needed to perform four things: 1. Create a list with the names of the people that the user wants to follow; 2. Create a second list with the titles of the documents that the user wants to follow; 3. Include a column for the sites that the user wants to follow; 4. Create a third list with the URLs of the sites that the user wants to follow. Note: Since the names of the documents and URLs of sites can change, it is advised that users re-create the items mentioned above. How to use the script: After creating the three necessary items, you can make a GET request to the following URL: 'list-

name')/items?\$filter=([sys\_user\_id] eq {user-ID}) Note: {user-ID} will be replaced by the ID of the user that is going to use the script. You can download the script on GitHub

#### **I Am Following Activation**

• "List" - show list data • "Switched" - switch between the previous two styles • "METRO" - display data METRO-style PARAMETER Description: • "Domain" - name of the SharePoint domain where your user account is registered (required) PARAMETER Description: • "ResultSet" - returns a list of the users being followed PARAMETER Description: • "Log" - a json string where log entries are saved PARAMETER Description: • "Data" - an array for storing the data of the users being followed PARAMETER Description: • "Bots" - a JSON string where information regarding Google, Bing and others robots are stored PARAMETER Description: • "AjaxCallback" - changes the function to be used for the XMLHttpRequest in an asynchronous way PARAMETER Description: • "Register" - log your user account in a file PARAMETER Description: • "Metadata" - log your user account in a file PARAMETER Description: • "Metatags" - log your user account in a file PARAMETER Description: • "List" - show list data PARAMETER Description: • "Switched" - switch between the previous two styles PARAMETER Description: • "METRO" - display data METRO-style PARAMETER Description: • "Data" - an array for storing the data of the users being followed PARAMETER Description: • "AjaxCallback" - changes the function to be used for the XMLHttpRequest in an asynchronous way PARAMETER Description: • "Return" - the name of the callback function to be used PARAMETER Description: • "Metadata" - log your user account in a file PARAMETER Description: • "Metatags" - log your user account in a file PARAMETER Description: • "Register" log your user account in a file PARAMETER Description: • "Language" - language of the page PARAMETER Description: 77a5ca646e

#### **I Am Following Crack**

The "List" script is intended to be used by SharePoint Administrators and system-level consultants, in order to discover which users follow which documents and sites. It is advised to use only this script as it only requires authentication via a REST API call. The "Metro" script is intended to be used by users of SharePoint as it will allow them to follow a list of sites or documents that they follow in an orderly manner. It is advised to use this script in conjunction with the "List" script, as it requires the same authentication call in order to pull data from the REST API server. The "Switched" script is intended to be used by users of SharePoint in order to follow a list of sites or documents, as well as switch between two different views of that list. It is advised to use this script in conjunction with the "Metro" and "List" scripts, as it requires the same authentication call in order to pull data from the REST API server. - Showing items being followed by a certain user - This script is for the purpose of showing a list of items that are being followed by a certain user. It is advised to use this script in conjunction with the "List" and "Metro" scripts as it requires the same authentication call in order to pull data from the REST API server. I am following Description: The "List" script shows data in a certain format, based on whether a list of sites or documents is being followed by a certain user. It is advised to use this script in conjunction with the "Switched" script in order to follow a list of sites or documents, as it requires the same authentication call in order to pull data from the REST API server. The "Metro" script is intended to be used by users of SharePoint as it will allow them to follow a list of sites or documents that they follow in an orderly manner. It is advised to use this script in conjunction with the "List" script, as it requires the same authentication call in order to pull data from the REST API server. The "Switched" script is intended to be used by users of SharePoint in order to follow a list of sites or documents, as well as switch between two different views of that list. It is advised to use this script in conjunction with the "List" and "Metro" scripts, as it requires the same authentication call in order to pull data from the REST API server. By using the relevant

#### **What's New In I Am Following?**

------------------------------------------------------------ Here is a list of everything that can be checked by using these scripts: - Displays the number of total items a user is following. - Displays a list of items that are being followed. - Displays how many items a user has followed. - Displays a list of items that a user has followed in the last week. - Displays a list of items that a user has followed in the last month. - Displays the number of items in each one of these lists. - Displays a list of the recently shared items by using the REST API. - Displays a list of the recently shared documents by using the REST API. - Displays a list of recently shared sites by using the REST API. - Displays a list of the recently shared documents by using the REST API. - Displays a list of sites that a user has followed. - Displays a list of documents that a user has followed. - Displays a list of sites that a user has followed. - Displays a list of documents that a user has followed. - Displays the number of shared files in the last 10 days. - Displays a list of recently shared items with the REST API. - Displays a list of recently shared documents with the REST API. - Displays a list of recently shared sites with the REST API. - Displays a list of recently shared items with the REST API. - Displays a list of recently shared documents with the REST API. - Displays a list of recently shared sites with the REST API. - Displays a list of sites that a user has followed. - Displays a list of documents that a user has followed. - Displays a list of sites that a user has followed. - Displays a list of documents that a user has followed. - Displays a list of recently shared files with the REST API. - Displays a list of shared files in the last 10 days with the REST API. - Displays a list of shared files in the last month with the REST API. - Displays a list of shared files in the last year with the REST API. - Displays a list of shared files in the last 5 years with the REST API. - Displays a list of shared files in the last decade with the REST API. - Displays a list of shared files with the REST API. - Displays a list of shared documents with the REST API. - Displays a list of shared documents with the REST API. - Displays a list of shared documents with the REST API. - Displays a list of shared sites with the REST API. - Displays a list of shared sites with the REST API. - Displays a list of shared sites with the REST API. - Dis

## **System Requirements For I Am Following:**

Windows 7 or newer Mac OS X 10.5.6 or newer VST Plugin Audio Interface We will release a free trial version of the VST plugin on January 1, 2018. To purchase the full version for a one-time fee, we recommend purchasing from our own site: \$59.95 What's inside? ZVR2 is a high-quality virtual drum kit that features high-quality sampled kits with 2 amps, a sampler and a reverb. Everything is in the realm of professional quality and we only

Related links:

[https://perftumagyde.wixsite.com/hampmanctortuu/post/diffuse-1-02-crack-lifetime-activation-code](https://perftumagyde.wixsite.com/hampmanctortuu/post/diffuse-1-02-crack-lifetime-activation-code-free-download-win-mac)[free-download-win-mac](https://perftumagyde.wixsite.com/hampmanctortuu/post/diffuse-1-02-crack-lifetime-activation-code-free-download-win-mac) <https://serv.biokic.asu.edu/ecdysis/checklists/checklist.php?clid=4052> [https://djolof-assurance.com/wp-content/uploads/2022/06/VBA\\_AutoCode\\_Librarian.pdf](https://djolof-assurance.com/wp-content/uploads/2022/06/VBA_AutoCode_Librarian.pdf) <https://kephirastore.com/wp-content/uploads/2022/06/nirstas.pdf> <https://digitseo.org/listcopy-crack-free-2022/> <https://asu-bali.jp/wp-content/uploads/2022/06/MiniRDS.pdf> <https://www.5etwal.com/hra-streaming-app-crack-free-download-x64/> <https://208whoisgreat.com/wp-content/uploads/2022/06/gardash.pdf> <https://thehomeofheroes.org/javafx-production-suite-crack/> [https://jenniferferrand.fr/index.php/2022/06/06/freemake-video-downloader-9-6-03-full-product](https://jenniferferrand.fr/index.php/2022/06/06/freemake-video-downloader-9-6-03-full-product-key-2022/)[key-2022/](https://jenniferferrand.fr/index.php/2022/06/06/freemake-video-downloader-9-6-03-full-product-key-2022/)